Turbo-Locator X86 с кряком Скачать бесплатно без регистрации [Mac/Win] (Latest)

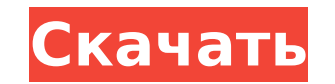

## **Turbo-Locator X86 Crack Download**

• Перемещает скомпилированный 16-битный код x86 (реальный режим / "DOS") и создает непосредственно исполняемые образы загрузки EPROM, FLASH или RAM для процессоров, совместимых с х86. • Поддерживает следующие 16-битные компиляторы: Turbo C/C++ / Borland C++ (версии 1.0.. 5.x), Borland/Turbo Pascal 5, 6 и 7 и Turbo Assembler (TASM) • Перемещает скомпилированный ЕХЕ-код в произвольное расположение кода и данных. • Поддерживает системы на основе DOS/BIOS или плоские системы x86 без BIOS или ОС. • Возможность включения заглушки кода запуска C/C++/Pascal, чтобы не требовать дополнительной BIOS, DOS или другой операционной системы. Возможность вставки вектора сброса процессора x86 · Поддерживает правильное перемещение кучи/malloc и полную эмуляцию с плавающей запятой · Включает в себя специальный код запуска для C/C++, устраняющий необходимость в DOS; исходный код (ASM/TASM) включен · Включает планировщик задач TurboTASK для простого многопоточного выполнения 16-битного (DOS) скомпилированного кода в режиме реального времени. • Включает системную библиотеку для стандартных операций во встроенных системах. · Включает библиотеку «файловой системы» для постоянного хранения структурированных (объектно-ориентированных) данных или неструктурированных данных в буферизованной SRAM и флэш-памяти. Включает предварительно написанную специальную системную библиотеку для некоторых распространенных аппаратных средств: ПК-совместимый UART, ПК-совместимые таймеры, специальное оборудование на NEC V25/MT25 и AMD SC400. Другое специальное оборудование должно быть запрограммировано напрямую (или использоваться поверх существующей DOS). • Отдельные целевые адреса для кодовых/фиксированных/инициализационных и переменных сегментов данных · Подготовленный инструмент загрузки RAM/FLASH для некоторых процессоров обеспечивает быстрый цикл разработки · Код защищенного режима может быть

• Исходный код доступен по запросу • Необязательный код запуска (Dll или другой) • Возможность сохранения всех целевых данных в RAM, FLASH или EPROM или только во FLASH · Возможность включения ассемблера/машинного кода (МС6800) • Возможность сохранить все данные на флэш-память • Возможность сохранения всех целевых данных во флэш-память • Возможность определить ограничения адресов для всего кода, данных и кучи • Возможность указать МОДУЛЬ-ПОРЯДОК ВСЕХ

установлен в вашем собственном коде · Использует готовый код+данные (из С-компилятора, Pascal-компилятора, TASM)

## **Turbo-Locator X86 Crack Torrent (Activation Code)**

1.1 Особенности: • Перемещает 16-битное абсолютное (код/данные) и относительное (код/данные/куча) расположение компиляции · Поддержка всех процессоров x86. Packard HPPA, MIPS 32/64 и PowerPC. · Поддерживает все доступные модели памяти x86: FLAT, PURE 16M, PURE 64M, PURE 128M, MIT, MACH 1, MACH 2, PURE 1M, PURE 16K, PURE 32K, PURE 64K, PURE 1M, PURE 16K, PURE 32K, PURE 64K, ЧИСТЫЙ 1М, ЧИСТЫЙ 32К, ЧИСТЫЙ 64К, ЧИСТЫЙ 128К · Специальный код запуска для x86 16-битных приложений DOS · Структура кода: в приложение можно включить типовой код, код запуска для С/С++ или код сборки. • Полная поддержка 16-битного защищенного режима • Добавляет планировщик задач TurboTASK для одновременного многопоточного выполнения в режиме реального времени · Включает дополнительный вектор сброса процессора х86 · Включает в себя системную библиотеку для многих распространенных встраиваемых аппаратных средств. • Включает предварительно написанную библиотеку драйверов для специального оборудования, доступного для большинства процессоров х86. • Программное обеспечение автоматически тестируется на соответствие всем основным компиляторам. • Программное обеспечение было написано на Borland C++ 4.5 (12.05.95) и распространялось как Borland EH32DD.EXE, Borland Debug32.EXE для отладки компилятора Borland. Borland Turbo-Locator 3.3.4 распространяется как Borland Turbo Locator 3.3.4.EXE. • Включает оболочку для установки и удаления DOSприложений реального режима под Windows 95. • Включает эмулятор консоли StdOut.exe с преобразованием вывода в Borland C++, Pascal, TASM и TURBO C++ 2.х. · Программное обеспечение несовместимо с Borland C++ 3.0. · Для отладки комплекта разработчика, Турбо-локатора и отладчиков можно использовать только программу Borland Debug32.exe. 1,2 Лим 1709е42с4с

• Программное обеспечение Турбо-Локатор использует специальный модуль релокатора на контроллере NEC V25, который может записывать ELF или PC-совместимый формат образа ПЗУ ".SCD" (формат ".SCD" был впервые использован компилятором riscPC). Специальный модуль релокатора NEC также может записывать «EXE-формат» для 16-битных и даже 32-битных приложений DOS (.EXE). «EXE-Format» соответствует формату файла Microsoft.EXE. Специальный модуль NEC также выполняет запись в файл «PC-BIOS» для встраиваемых систем х86, который полностью совместим со стандартом INT.11 BIOS. • Модуль NEC полностью доступен через SPI, а регистры доступны через JTAG. • Переопределяет, например. SEGGER "FFS-ROM для микроконтроллера х86" ( · Система полностью содержится в одном SPI EEPROM. BIOS может быть изменен непосредственно для конкретных проектов. • Включена полная эмуляция с плавающей запятой. · Программное обеспечение Turbo-Locator работает на одном SPI EEPROM. · Разработка собственного исполняемого кода может производиться из комплекта разработчика для NEC V25 (МТ25). • Программа может быть сконфигурирована и настроена пользователем. • Включает в себя планировщик задач для простого выполнения в реальном времени вашего собственного кода из вашего собственного проекта. Этот планировщик задач также входит в комплект разработчика МТ25. · Возможность включения заглушки кода запуска C/C++/Pascal, чтобы не требовать дополнительной DOS. • Перемещает код кучи/malloc. Вы должны вручную переместить (переместить кучу из) кучу на определенный адрес в своем собственном коде. Это делает вашу собственную кучу в фиксированном месте независимой от DOS. Возможность легкого использования специального кода запуска, если вы не хотите использовать дополнительную DOS и запускаете свой собственный код напрямую. • Специальную командную строку DOS можно использовать для запуска собственного кода или для перезапуска DOS пользователя. Этот инструмент можно использовать на ПК с 16-битной совместимой средой MSDOS для запуска собственного ЕХЕ-файла. Вы можете выбрать передачу данных (без кода) только специальным модулем NEC. · Модуль NEC может обрабатывать загрузку образа полного исполняемого кода (.SCD)

Это мощный инструмент для поиска кода или данных в вашем проекте. Просто укажите, какой код/данные вам нужны, а Турбо-Локатор сделает все остальное! Если вам нужно скопировать уже скомпилированный исходный код, вам не нужно изменять код. С помощью Турбо-локатора: 1. Укажите свои данные или код 2. Запустите локатор, нажав кнопку «Найти» или нажав «Переместить» или «Объединить». З. Заполните данные и нажмите «Найти», «Переместить» или «Объединить». 4. Внешняя программа (Borland C++ 2.x, Turbo Pascal 5, 6.x, Borland C++ 3.x, Turbo C 2.x, Borland C++ 3.x, Turbo Pascal 7.х) или утилита DOS запущен для получения и выгрузки кода 5. Ваш код готов к копированию с вашего диска на вашу цель, нажав «Копировать» или используя клавиши F2-F10. 6. Теперь вы можете скопировать данные с жесткого диска на целевой диск для тестирования. Также вы можете скопировать свой код во флэш-память или EPROM (для бездисковой встроенной разработки) или в ОЗУ ЦП для загрузки вашим кодом «InitIO.ASM». 7. Вы можете указать цель для перемещения на гибком диске. (можно указать SDL, MBR, CAS или Joliet). 8. Нажмите «Готово», чтобы остановить внешнюю программу или отсоединиться от DOS, и нажмите «Переместить» или «Объединить». 9. Вам будет предложено перезагрузиться. Но Турбо-Локатор прописал специальный код запуска в разделе code/init.asm на дискете. Код запуска загрузит программу в оперативную память и запустит ее. 10. Перезагружаемся и проверяем, все ли работает. В голой версии командной строки ЕХЕ "Переместить/Объединить" доступно для всех шагов с 9..10 (кроме шага 8). Питер Хогенхейс pieter.hogenhuis@icloud.com 0,375 0,36 \*\*Фосфор (P)\*\* 0,250 0,11 \*\*Магний (Mg)\*\* 0,000 1,07 \*\*Натрий (Na)\*\*

**System Requirements:**

Минимум: ОС: Windows 7/8/10 (64-битная) Процессор: Intel Core i5-4570, AMD Phenom II X6 1100T Память: 8 ГБ ОЗУ Графика: NVIDIA GeForce GTX 460 1 ГБ, AMD Radeon HD 5850 1 ГБ DirectX: версия 9.0c Сеть: широкополосное подключение к Интернету Хранилище: 2 ГБ свободного места Рекомендуемые: ОС: Windows 10 (64-битная) Процессор: Intel Core i7-4770, AMD Ryzen